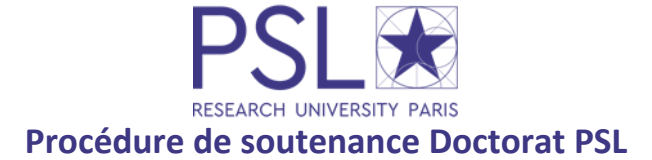

## *Les modalités de soutenance de thèse sont fixées par l'Arrêté du 25 mai 2016 fixant le cadre national de la formation et les modalités conduisant à la délivrance du diplôme national de doctorat*

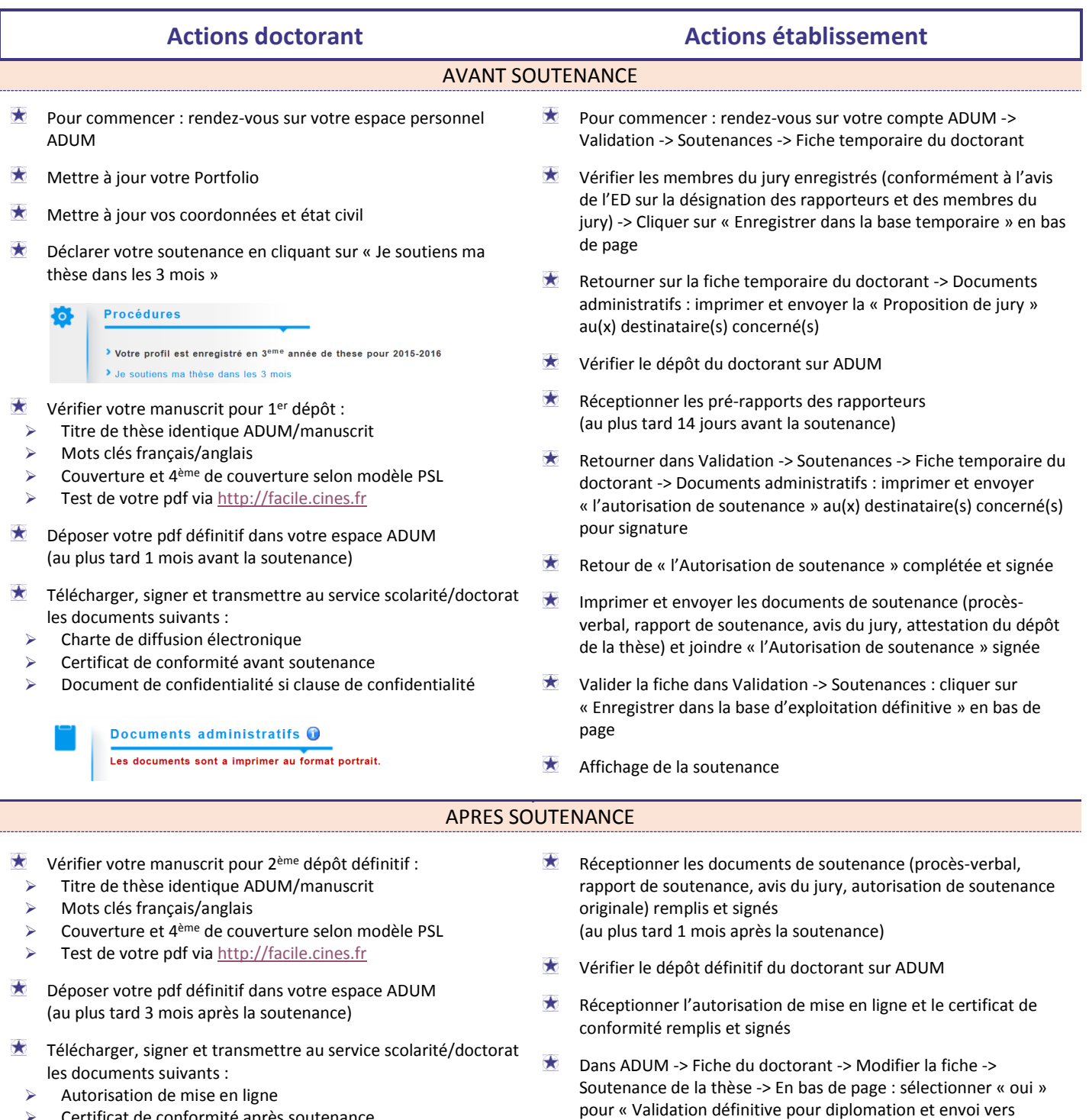

## Certificat de conformité après soutenance

**Actions service de documentation**

STAR » puis cliquer sur « Enregistrer les modifications »

## FINALISATION

**Dépôt, signalement, diffusion et conservation des thèses**